## **GovTrip - New Employee Quick Tips for Getting Started**

**ADVICE FROM USDA TRAVEL PROS:**

**"S***et up your profile & start your authorization for travel early to reduce travel costs and stress"*

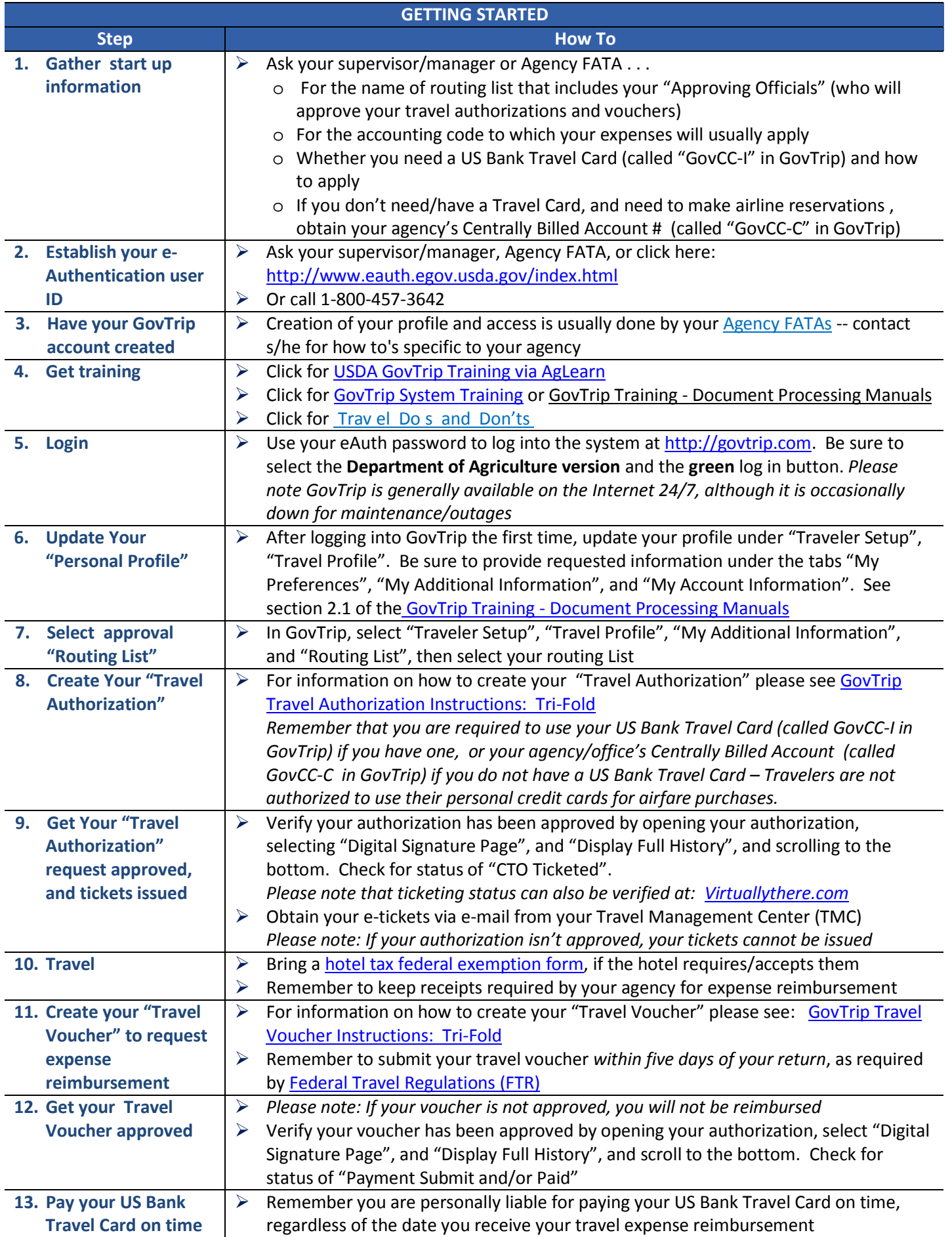

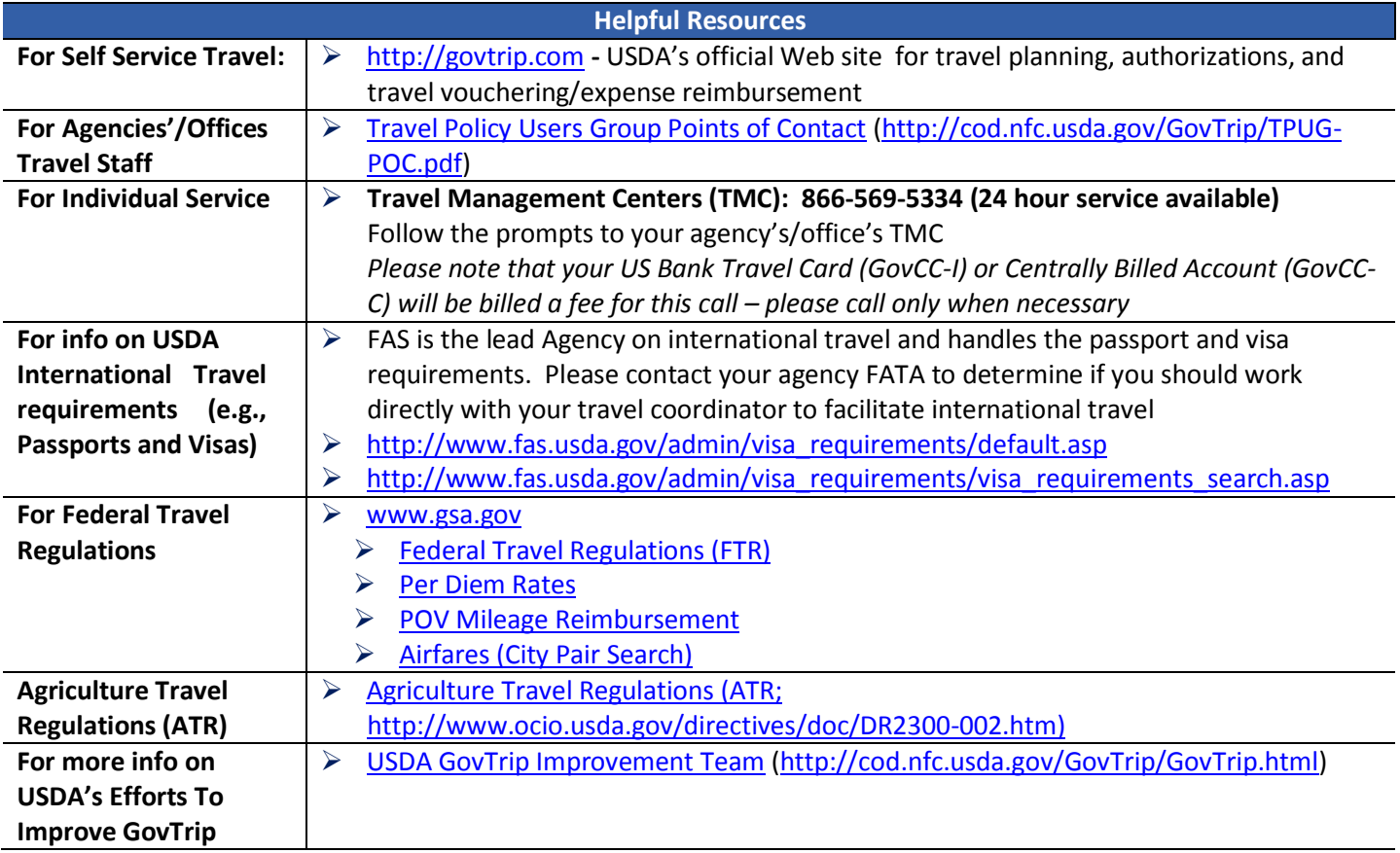